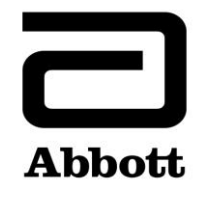

## **Correção de Produto**

**Urgente – Necessário Agir Imediatamente**

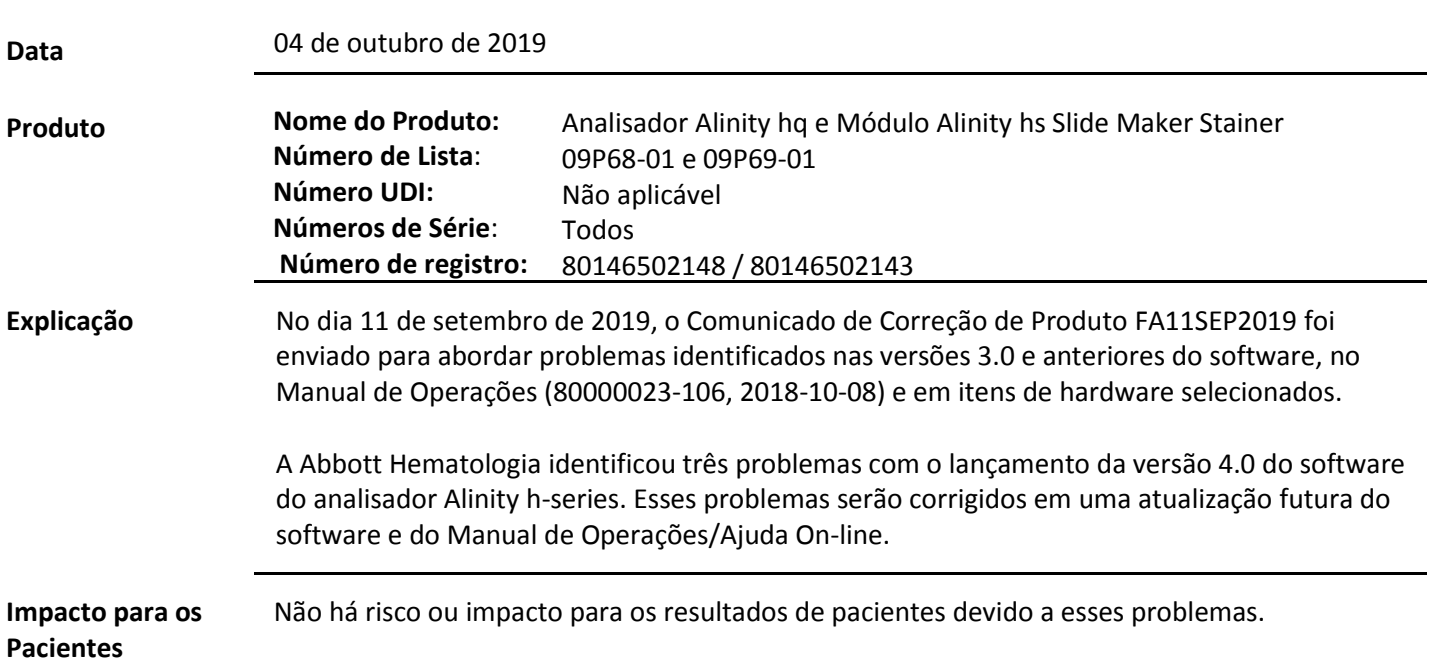

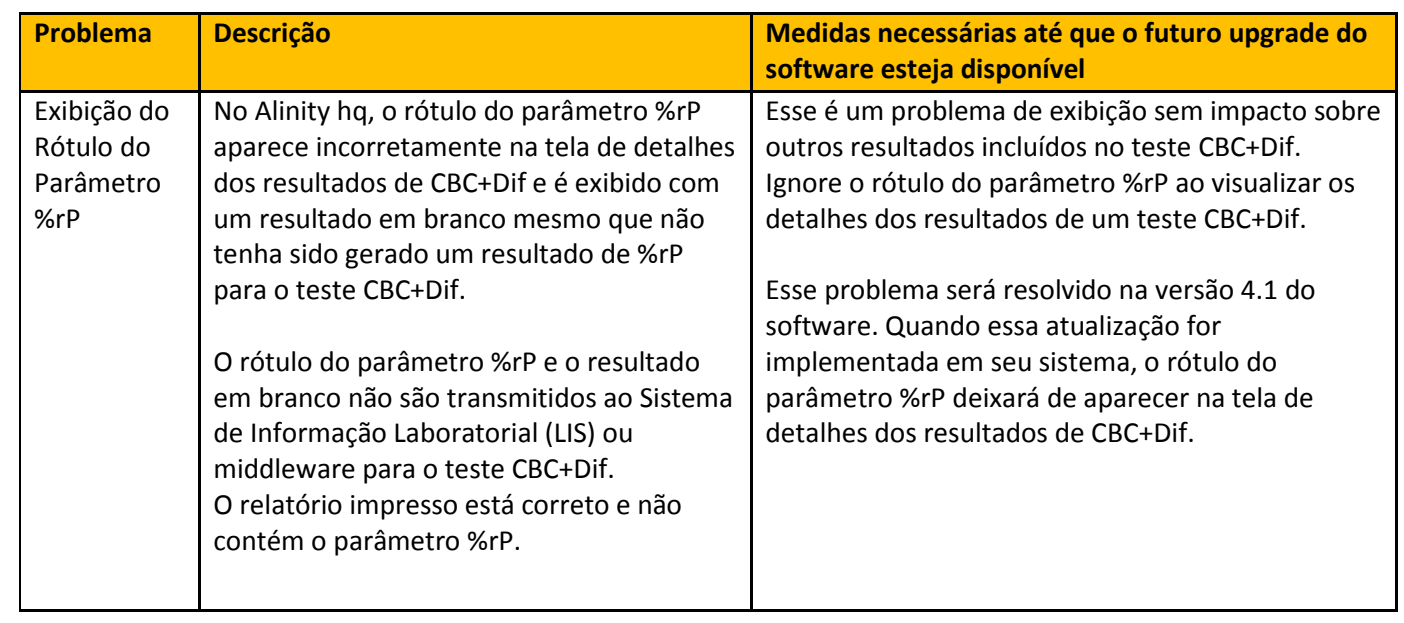

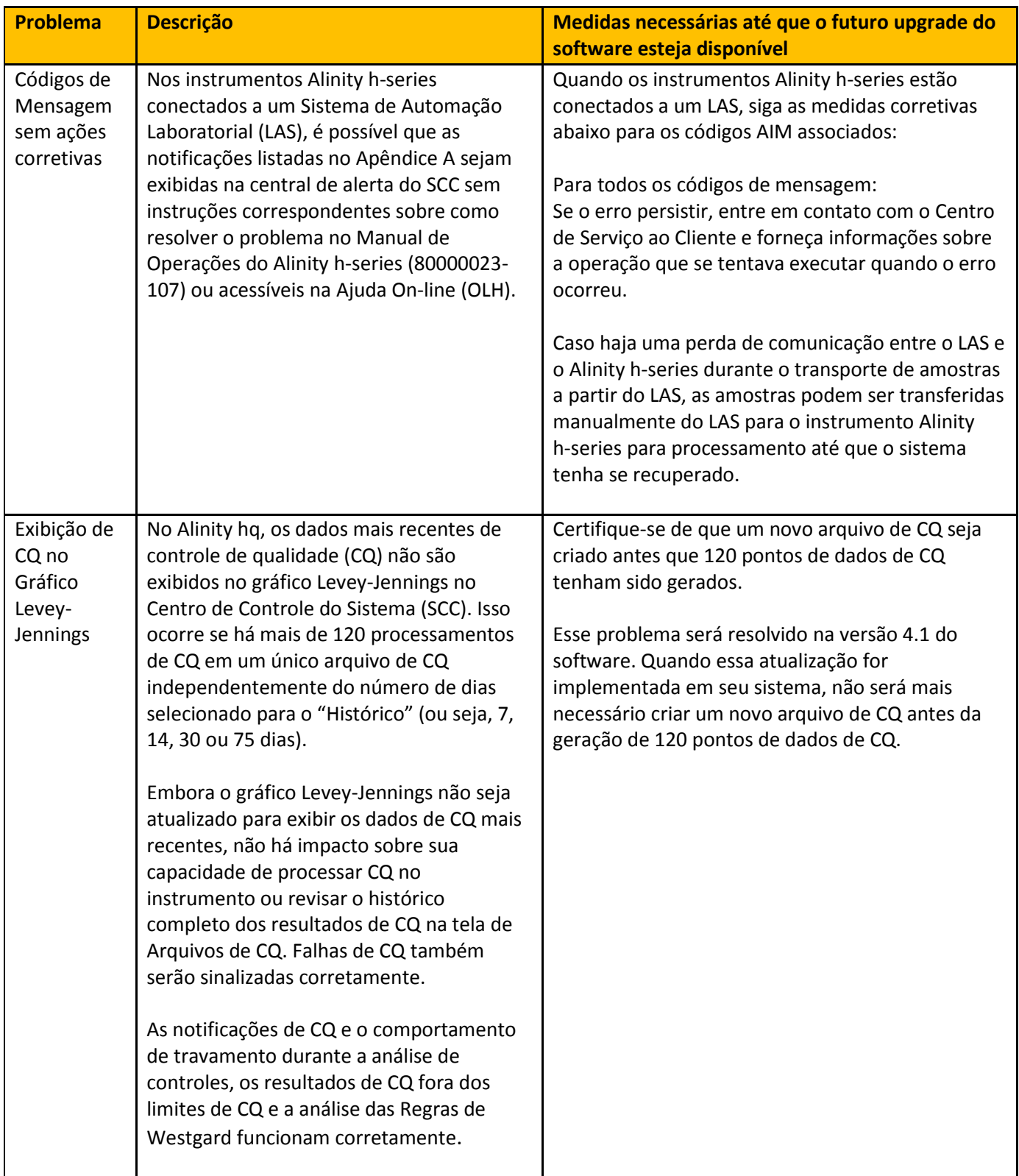

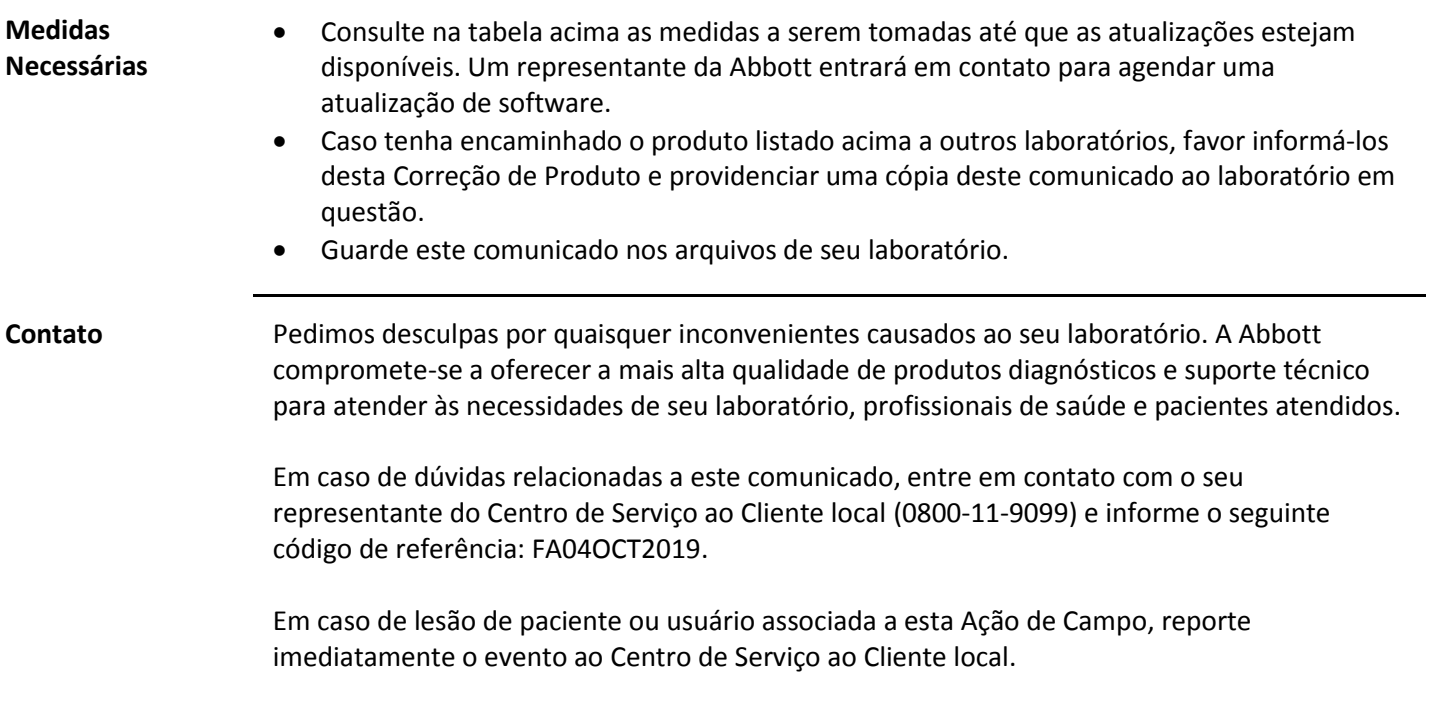